# МІНІСТЕРСТВО ОСВІТИ І НАУКИ УКРАЇНИ ДЕРЖАВНИЙ ЗАКЛАД «ПІВДЕННОУКРАЇНСЬКИЙ НАЦІОНАЛЬНИЙ ПЕДАГОГІЧНИЙУНІВЕРСИТЕТ імені К. Д. УШИНСЬКОГО»

Кафедра інноваційних технологій та методики навчання природничих дисциплін

### **МЕТОДИЧНІ РЕКОМЕНДАЦІЇ**

# **ДО ВИКОНАННЯ КВАЛІФІКАЦІЙНИХ (КУРСОВИХ) РОБІТ З МЕТОДИКИ НАВЧАННЯ ФІЗИКИ**

*для здобувачів першого (бакалаврського) рівня вищої освіти Галузь знань 01 Освіта / Педагогіка спеціальність 014 Середня освіта (Природничі науки)*

Одеса 2023

*Рекомендовано до друку вченою радою Державного закладу «Південноукраїнський національний педагогічний університет імені К. Д. Ушинського» протокол від «29» червня 2023 року № 13* 

#### **Рецензенти:**

**Ваксман Ю. Ф.** – доктор фізико-математичних наук, професор кафедри експериментальної фізики Одеського національного університету імені І. І. Мечникова

**Галіцан О. А.** – кандидат педагогічних наук, доцент кафедри педагогіки Південноукраїнського національного педагогічного університету імені К. Д. Ушинського

#### **Укладачі:**

**Ордановська О. І.** – доктор педагогічних наук, доцент кафедри інноваційних технологій та методики навчання природничих дисциплін

**Дячок Д. О.** – кандидат фізико-математичних наук, доцент, завідувач кафедри інноваційних технологій та методики навчання природничих дисциплін

Методичні рекомендації до виконання кваліфікаційних (курсових) робіт з методики навчання фізики для здобувачів першого (бакалаврського) рівня вищої освіти зі спеціальності 014 Середня освіта (Природничі науки) / укладачі О. І. Ордановська, Д. О. Дячок. – Одеса, Університет Ушинського, 2023. 26 с.

*Методичні рекомендації розроблено відповідно до Положення про кваліфікаційні (бакалаврські/магістерські) роботи на здобуття першого (бакалаврського) та другого (магістерського) рівнів вищої освіти (нова редакція) (наказ від 29 квітня 2022 року № 85). В методичних рекомендаціях висвітлено організацію процесу написання і захисту кваліфікаційної (курсової) роботи; основні вимоги до її структури, змісту, обсягу, оформлення; процедуру технічної перевірки на наявність академічного плагіату.*

### **ЗМІСТ**

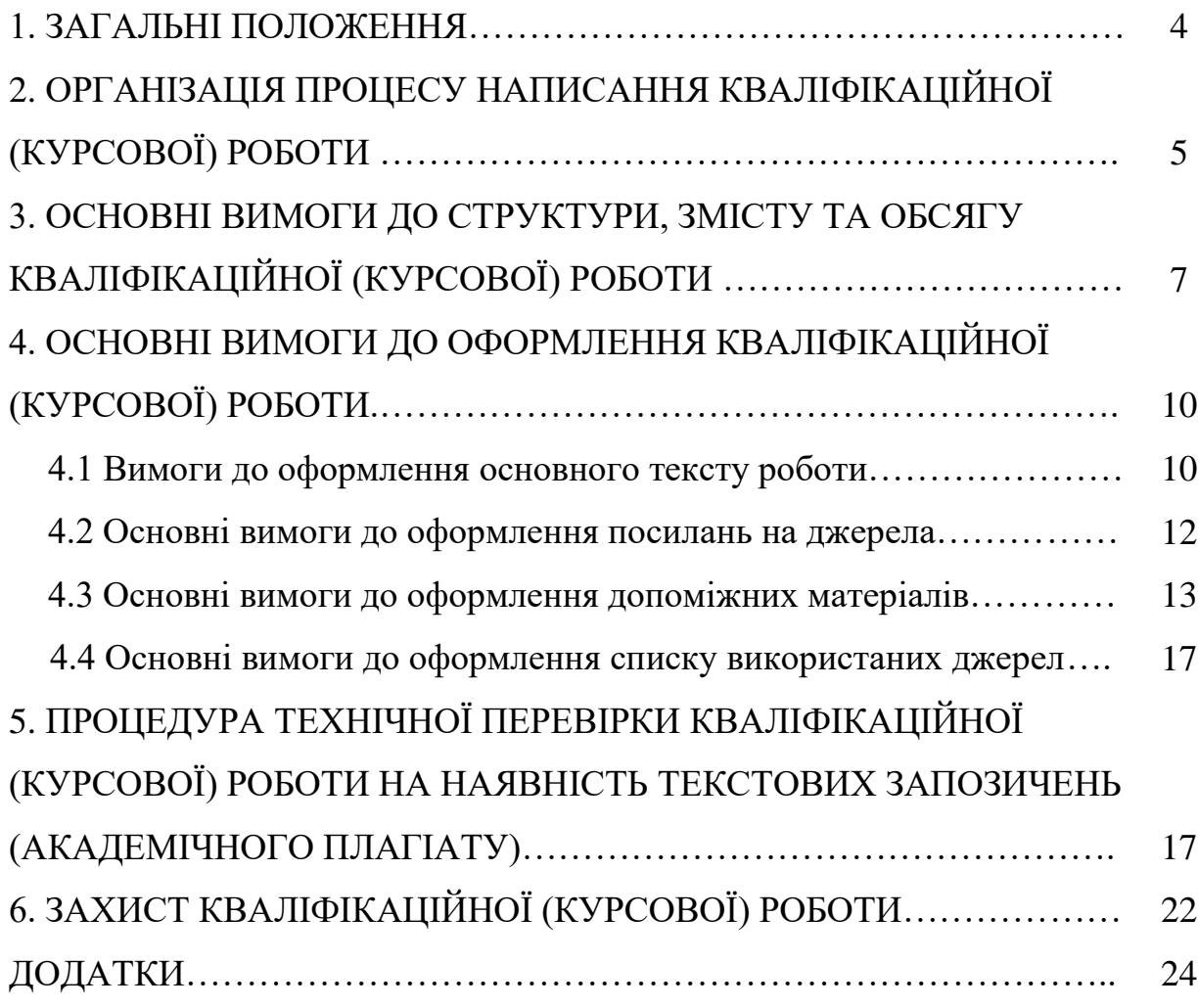

#### **1. ЗАГАЛЬНІ ПОЛОЖЕННЯ**

Важливим видом науково-дослідної роботи студентів є підготовка і написання кваліфікаційної (курсової) роботи.

Кваліфікаційна (курсова) робота – це самостійно виконане та логічно завершене дослідження, яке входить до циклу професійно-практичної підготовки здобувача вищої освіти за першим (бакалаврським) рівнем освіти і передбачає розв'язання складних спеціалізованих задач і практичних проблем у сфері професійної діяльності або навчання.

Кваліфікаційна (курсова) робота з методики навчання фізики виконується з метою:

– поглиблення, систематизації та закріплення теоретичних знань з методики навчання шкільного курсу фізики, набутих у процесі навчання;

– набуття вміння щодо адаптації теоретичних положень, методичного інструментарію, викладеного в спеціальній літературі, передового досвіду науковців та вчителів-практиків відносно об'єкту дослідження;

– розвитку у здобувачів освіти навичок самостійної науково-дослідної роботи та оволодіння методикою теоретичних, експериментальних та науково-практичних педагогічних досліджень стосовно теми кваліфікаційної (курсової) роботи;

– набуття досвіду з аналізу, зокрема статистичного, отриманих результатів досліджень, формулювання обґрунтованих висновків і положень, набуття досвіду з їх прилюдного захисту.

Підготовка кваліфікаційної (курсової) роботи з методики навчання фізики здобувачами першого (бакалаврського) рівня вищої освіти зі спеціальності 014 Середня освіта (Природничі науки) відбувається згідно Положення про кваліфікаційні (бакалаврські/магістерські) роботи на здобуття першого (бакалаврського) та другого (магістерського) рівнів вищої освіти (нова редакція) (наказ від 29 квітня 2022 року № 85), розробленого відповідно до Закону України «Про вищу освіту», Положення про організацію освітнього процесу у Державному закладі «Південноукраїнський національний педагогічний університет імені К. Д. Ушинського», Положення про порядок створення та організацію роботи екзаменаційної комісії у Державному закладі «Південноукраїнський національний педагогічний університет імені К. Д. Ушинського».

Процедуру технічної перевірки кваліфікаційної (курсової) роботи на наявність текстових запозичень (академічного плагіату) висвітлено відповідно до Положення про академічну доброчесність учасників освітнього процесу Державного закладу «Південноукраїнський національний педагогічний університет імені К. Д. Ушинського» (затвердженого рішенням ученої ради університету від 26 квітня 2018 року, протокол № 9) та Інструкції щодо перевірки кваліфікаційної (курсової) роботи на наявність текстових запозичень (академічного плагіату) (наказ від 09 листопада 2020 року № 339).

# **2. ОРГАНІЗАЦІЯ ПРОЦЕСУ НАПИСАННЯ КВАЛІФІКАЦІЙНОЇ (КУРСОВОЇ) РОБОТИ**

Перед початком виконання кваліфікаційної (курсової) роботи здобувач освіти має ознайомитись з основними вимогами щодо написання кваліфікаційних (курсових) робіт, методичними рекомендаціями до їх виконання.

Тематика кваліфікаційних (курсових) робіт розробляється і затверджується кафедрою згідно з вимогами освітньо-професійної програми із зазначеної спеціальності і спеціалізації та відповідно до робочої програми дисципліни «Методика навчання шкільного курсу фізики» для здобувачів першого (бакалаврського) рівня вищої освіти.

Тематика кваліфікаційних (курсових) робіт щорічно переглядається, затверджується на засіданні кафедри.

Науковий керівник роботи визначається кафедрою, після чого студент повинен з'явитися до нього для погодження індивідуального плану роботи.

Студент зобов'язаний з'являтися до наукового керівника впродовж усього періоду написання кваліфікаційної (курсової) роботи у визначені строки, у час, визначений науковим керівником, з поданням написаних структурних частин роботи. Завершена, перевірена на плагіат, належним чином оформлена та прошита кваліфікаційна (курсова) робота повинна бути подана студентом науковому керівникові у визначений термін.

Науковий керівник курсової роботи:

– консультує здобувачів з питань вибору теми кваліфікаційної (курсової) роботи;

– допомагає в складанні плану роботи;

– надає консультацій щодо опрацювання і аналізу літературних джерел;

– консультує щодо відповідності зібраного матеріалу змісту і тематики кваліфікаційної (курсової) роботи;

– консультує щодо підготовки, організації, проведення, аналізу результатів педагогічного експерименту;

– консультує з питань надання обґрунтованих висновків за підсумками проведеної аналітичної роботи;

– контролює виконання окремих етапів роботи;

– консультує студента щодо оформлення кваліфікаційної (курсової) роботи;

– допомагає студенту в питаннях щодо захисту кваліфікаційної (курсової) тощо.

При написанні кваліфікаційної (курсової) роботи здобувачу освіти доцільно дотримуватись такої послідовності:

– вибір теми;

– визначення об'єкта, предмета, мети і завдань дослідження;

– складання плану роботи;

– підбір, опрацювання, аналіз джерел та літератури з теми;

– виконання спостережень та проведення педагогічного експерименту;

– написання і оформлення тексту кваліфікаційної (курсової) роботи;

– оформлення списку використаних джерел та додатків;

– перевірка кваліфікаційної (курсової) роботи на наявність запозичень;

– подання кваліфікаційної (курсової) роботи на кафедру і підготовка до захисту.

**Тему** кваліфікаційної (курсової) роботи здобувачі освіти обирають самостійно (або з допомогою викладача кафедри) із переліку тем, затверджених на засіданні кафедри. До остаточного затвердження студент може запропонувати свою тему з обґрунтуванням доцільності її дослідження.

Основними критеріями вибору теми кваліфікаційної (курсової) роботи є:

− актуальність, елементи новизни і перспективність обраної теми;

− наявність доступної для студента і достатньої для розкриття теми джерельної бази;

− можливість виконання теми на цій кафедрі;

− особисті наукові інтереси студента тощо.

Після визначення теми кваліфікаційної (курсової) роботи визначаються об'єкт, предмет дослідження, а також його мета і завдання.

# **3. ОСНОВНІ ВИМОГИ ДО СТРУКТУРИ, ЗМІСТУ ТА ОБСЯГУ КВАЛІФІКАЦІЙНОЇ (КУРСОВОЇ) РОБОТИ**

Кваліфікаційна (курсова) робота повинна містити:

– титульний аркуш,

 $-$  зміст.

– перелік умовних позначень (за необхідності),

– вступ,

– основну частину,

– висновки,

– список використаних джерел,

– додатки (за необхідності).

*Титульний аркуш* роботи містить найменування міністерства, закладу вищої освіти, факультету/інституту та кафедри, де виконана робота; назву роботи; прізвище, ім'я, по батькові автора; назву освітньо-професійної програми; шифр і найменування спеціальності; рівень вищої освіти; прізвище та ініціали наукового керівника, його посаду, науковий ступінь і вчене звання, місто і рік захисту кваліфікаційної роботи (див. Додаток А).

*Зміст* представляє собою покажчик основних складових частин роботи, тому в ньому перераховуються вступ; заголовки розділів, підрозділів; висновки; список використаних джерел; додатки (якщо вони є) із зазначенням номера сторінки, на якій розпочинається цей структурний елемент роботи (див. Додаток Б).

*Перелік умовних позначень* застосовується в разі використання маловідомих скорочень, специфічної термінології, позначень тощо. Він подається у вигляді окремого списку, який розміщується після ЗМІСТУ, перед ВСТУПОМ. У разі використання скорочень чи подібних позначень у роботі менше як 3 рази, заносити їх до переліку умовних позначень не потрібно. У цьому випадку достатньо після першого використання такого позначення у роботі вказати на його повне значення.

*Вступ* (як правило, від 2 до 4 сторінок) розкриває актуальність обраної теми, мету, завдання роботи, її наукове та/або практичне значення, вибір предмета дослідження, містить коротку характеристику джерел та огляд літератури з обраної теми, висвітлює методи та способи розв'язання поставлених завдань тощо.

*Актуальність теми*, яка зумовила вибір теми дослідження, подається у вигляді критичного аналізу та порівняння з відомими розв'язаннями проблеми.

*Мета* кваліфікаційної (курсової) роботи – очікуваний результат вирішення визначеної проблеми із використанням теоретичних, методологічних положень та методів дослідження. Мета дослідження пов'язана з об'єктом і предметом дослідження, а також з його кінцевим результатом і шляхом його досягнення. Мета передбачає те, що слід зробити в ході дослідження.

*Завдання* роботи визначаються поставленою метою і являють собою конкретні послідовні шляхи вирішення проблеми. При формулюванні завдань рекомендується вживати такі терміни: «визначити», «розкрити», «розвинути», «узагальнити», «проаналізувати», «обґрунтувати» тощо.

*Об'єктом* дослідження є предметне поле дослідження, частина об'єктивної реальності, що вивчається; процес або явище, що породжує певну проблему, обрану для дослідження. Об'єктом дослідження з методики навчання фізики може бути освітній процес з фізики в закладах загальної середньої освіти.

*Предмет* дослідження – це те, що безпосередньо буде досліджене у роботі; він міститься в межах об'єкта. Об'єкт і предмет дослідження як категорії наукового процесу співвідносяться між собою як загальне і часткове. Отже, предмет дослідження є вужчим, ніж об'єкт. Наприклад, предметом дослідження з методики навчання фізики можуть бути особливості формування в учнів закладів загальної середньої освіти умінь розв'язання експериментальних задач.

*Методи дослідження* – методи, використані для досягнення поставленої у кваліфікаційній (курсовій) роботі мети.

*Основна частина* роботи складається з розділів і підрозділів залежно від специфіки обраної теми. Кількість питань у роботі узгоджується з науковим керівником залежно від теми кваліфікаційної (курсової) роботи. Кожний розділ починають з нової сторінки.

В основній частині студент повинен викласти: основні теоретичні положення, що визначають сутність обраної теми, предмету дослідження, ґрунтуючись на меті та завданнях кваліфікаційної (курсової) роботи; проаналізувати положення, враховуючи наявність різноманітних підходів до зазначених проблем на основі аналізу спеціальної літератури; обґрунтувати та сформулювати особисту точку зору з розглянутих питань. Кожний розділ

кваліфікаційної (курсової) роботи повинен закінчуватися коротким узагальненням та висновками.

У *висновках* рекомендується зазначити підсумки проведеного дослідження, викласти основні наукові та практичні результати, що одержано, рекомендації щодо їх науково-практичного використання.

Кваліфікаційна (курсова) робота повинна завершуватися *списком використаних джерел,* на які є покликання в тексті наукової роботи, та які використані при її підготовці й написанні.

*Додатки* подають у разі необхідності, і вони наводяться в кінці роботи після списку використаних джерел. Додатки можуть включати допоміжний матеріал, необхідний для повноти сприйняття роботи (таблиці, графіки, глосарії, методи, ілюстрації, рекомендації щодо впровадження тощо).

Загальний обсяг кваліфікаційної (курсової) роботи, як правило, становить 25-30 сторінок, без урахування списку використаних джерел, Додатків.

# **4. ОСНОВНІ ВИМОГИ ДО ОФОРМЛЕННЯ КВАЛІФІКАЦІЙНОЇ (КУРСОВОЇ) РОБОТИ**

#### **4.1 Вимоги до оформлення основного тексту роботи**

Оформлення кваліфікаційної (курсової) роботи здійснюється відповідно до загальних вимог, що висуваються до наукових робіт, згідно з ДСТУ 3008:2015 «Інформація та документація. Звіти у сфері науки і техніки. Структура та правила оформлювання».

Набір тексту кваліфікаційної (курсової) роботи здійснюється на комп'ютері через 1,5 міжрядкових інтервали (29–30 рядків на сторінці), друк – на принтері з одного боку аркуша білого паперу формату А4 (210х297 мм); шрифт текстового редактора – Word Tіmes New Roman чорного кольору. Висота шрифту – 14 пунктів. Поля: зліва – 25 мм, справа – 10 мм, зверху і знизу – 20 мм. Абзацний відступ повинен дорівнювати 1,25 см. Вирівнювання

тексту по ширині. Перенесення слів не допускається. Шрифт друку повинен бути чітким, щільність тексту – однаковою.

Заголовки структурних частин роботи: **«ЗМІСТ»**, **«ВСТУП»**, **«РОЗДІЛ»**, **«ВИСНОВКИ»**, **«СПИСОК ВИКОРИСТАНИХ ДЖЕРЕЛ»**  друкують великими жирними літерами симетрично до тексту по центру сторінки (без крапки). Відстань між назвою структурної частини курсової роботи й текстом повинна дорівнювати 1 інтервал. Розділи нумерують арабськими цифрами послідовно суцільною нумерацією в межах основної частини кваліфікаційної (курсової) роботи (без крапки). Після номеру розділу вказують заголовок (назву) розділу. Крапку в кінці заголовка не ставлять. Через інтервал вказують номер та назву підрозділу (питання). Підрозділи нумерують арабськими цифрами послідовно суцільною нумерацією в межах розділу. Заголовки підрозділів друкують маленькими жирними літерами (крім першої великої) з абзацного відступу. Якщо заголовок складається з двох і більше речень, їх розділяють крапкою. Крапку в кінці заголовка не ставлять. Між заголовком (назвою) підрозділу та текстом інтервал не робиться.

*Зразок:*

# **РОЗДІЛ 1 ТЕОРЕТИЧНІ ЗАСАДИ ПРОБЛЕМАТИКИ ФОРМУВАННЯ І РОЗВИТКУ КРИТИЧНОГО МИСЛЕННЯ**

# **1.1 Критичне мислення як психологічна, філософська і соціологічна проблема**

Текст …

Кожну структурну частину курсової роботи починають з нової сторінки (крім підрозділів, які є складовими розділу). Усі сторінки роботи нумерують суцільною нумерацією арабськими цифрами в правому верхньому куті листа без крапки. Титульний аркуш роботи входить до суцільної нумерації сторінок, але на титульному аркуші та змісті номер сторінки не

проставляється. Отже, першою сторінкою, де стоятиме цифра із номером сторінки, буде «ВСТУП». Сторінки додатків не нумерують. Стиль «жирний» у тексті застосовується лише при оформленні назв структурних частин роботи, підрозділів. Стиль «підкреслений» та позначення «►», «٠» у тексті не використовуються.

#### **4.2 Основні вимоги до оформлення посилань на джерела**

Під час роботи з різними джерелами студент використовує законодавчо нормативні документи, навчальну літературу, наукові статті тощо, на які обов'язково мають бути посилання. Науковий етикет вимагає точно відтворювати цитований текст, бо найменше скорочення може спотворити зміст, викладений автором.

*Загальні вимоги до цитування такі:*

– текст цитати починається і закінчується лапками і наводиться в граматичній формі, в якій він поданий в джерелі, із збереженням особливостей авторського написання. Наукові терміни, запропоновані іншими авторами, не виділяються лапками, за винятком тих, що викликали загальну полеміку. У цих випадках використовується вираз «так званий»;

– цитування має бути повним, без довільного скорочення авторського тексту і без перекручень думок автора. Пропуск слів, речень, абзаців при цитуванні авторського тексту позначається трьома крапками, які можуть ставитися на початку, всередині та в кінці цитати;

– цитування повинно бути оптимальним, враховуючи, що надмірне цитування створює враження компілятивності, а недостатнє – знижує наукову цінність викладеного матеріалу.

Кожна цитата обов'язково супроводжується посиланням на джерело. Посилання в тексті на джерела зазначають в квадратних дужках [номер джерела, стор.], наприклад: [1, с. 25].

#### **4.3 Основні вимоги до оформлення допоміжних матеріалів**

До допоміжних матеріалів відносять: *таблиці, ілюстрації* (схеми, діаграми, графіки тощо), *формули, додатки.*

#### *Таблиці*

Цифровий матеріал у кваліфікаційній (курсовій) роботі подають у вигляді таблиці, яка має мати номер і назву. Нумерують таблиці послідовно суцільною нумерацією в межах розділу арабськими цифрами (за винятком таблиць, що наводяться у додатках). Якщо в роботі тільки одна таблиця, її також нумерують.

Номер таблиці складається з номера розділу і порядкового номера таблиці, відокремлених між собою крапкою. У правому верхньому куті над заголовком таблиці вказують «Таблиця» та її номер. У наступному рядку, по центру, вказують назву таблиці (жирним шрифтом малими літерами (крім першої великої)). Назва має бути стислою і відбивати зміст таблиці.

Таблицю бажано розміщувати на одній сторінці. При перенесенні частини таблиці на іншу сторінку у верхньому правому куті вказується на продовження таблиці, наприклад «Продовження табл. 1.3». У даному випадку графи (стовпці) таблиці краще пронумерувати, та при продовженні таблиці верхній її рядок на другої сторінки також має містити номера стовпців.

Потрібно уникати повторів тематичного заголовка у назві стовпців та рядків. Слова, що повторюються, слід виносити до узагальнюючих заголовків, об'єднувальних рубрик. Заголовки стовпців таблиці починають з великої літери, а підзаголовки – з малої, якщо вони складають одне речення з заголовком. Підзаголовки, що мають самостійне значення, пишуть з великої літери. В кінці заголовків і підзаголовків таблиць крапки не ставлять.

В таблиці слід обов'язково зазначати одиниці виміру показників. Якщо всі показники, що містяться у таблиці, мають одну одиницю вимірювання, то вона, як правило, показується через кому після назви таблиці. Якщо одиниці вимірювання різноманітні, то їх вказують в заголовках стовпців або рядків.

Показники в межах одного стовпця або строки показуються з однаковим ступенем точності.

Відсутність даних у таблиці позначається відповідно причин:

– коли немає даних про явище (відомості відсутні), ставляться три крапки;

– відсутність самого явища (явища не було) позначається тире;

– якщо заповнення окремої підсумкової клітинки за характером побудови таблиці не має сенсу, то ставиться значок «х»;

– нуль (0; 0,0) – явища відбулися, але у вимірах, менших за ті, що можуть бути виражені використаними у таблиці розрядами.

Висота рядків таблиці – не менше ніж 8 мм.

Посилання на таблиці вказують скорочено, наприклад, «… подано в табл. 2.3» (третя таблиця другого розділу). У повторних посиланнях на таблиці та ілюстрації треба вказувати скорочено слово «дивись», наприклад: «див. табл. 2.3».

Зразок подання таблиці:

Таблиця 2.3

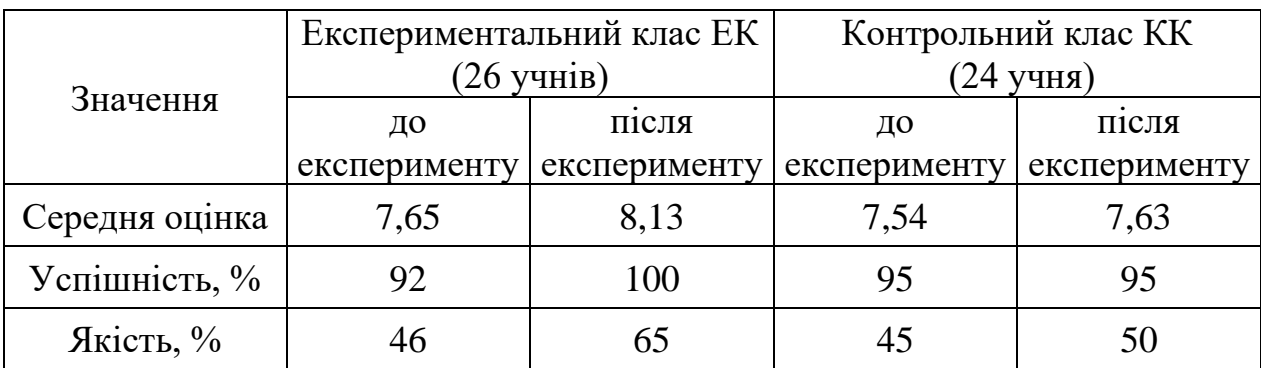

**Результати контрольного оцінювання учнів** 

#### *Ілюстрації*

Ілюстрації позначають словом «Рис.» і нумерують послідовно в межах розділу, за винятком ілюстрацій, поданих у додатках. Номер ілюстрації складається з номера розділу та порядкового номера ілюстрації через крапку.

Номер, назва ілюстрації та пояснювальні підписи розміщують послідовно під ілюстрацією по центру. Наприклад, четвертий рисунок другого розділу:

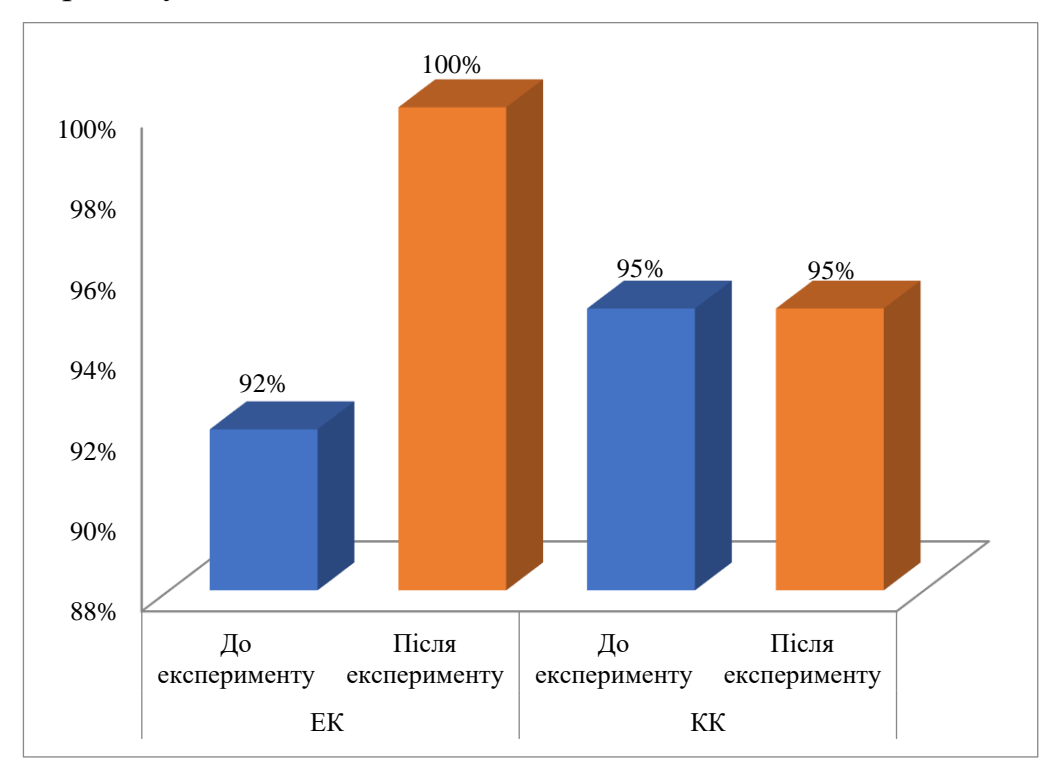

**Рис. 2.4 Успішність контрольного тестування за результатами педагогічного експерименту**

Ілюстрації слід наводити безпосередньо після тексту, де вони згадані вперше, або на наступній сторінці. Ілюстрації, розміщені на окремих сторінках роботи, включають до загальної нумерації сторінок. Ілюстрацію, розміри якої більше формату А4, рекомендується розміщувати у додатках. За потреби, ілюстрації доповнюють або поясненнями, або коментарем.

#### *Формули*

Формули та рівняння виконуються у формульному редакторі Microsoft Equation 3.0 або MathType 4.0 Equation, розташовуються безпосередньо після тексту, в якому вони згадуються, посередині рядка. Формули нумерують у межах розділу арабськими цифрами. Номер формули складається з номера розділу та порядкового номера формули в розділі, відокремлених крапкою. Номери формул пишуть біля правого поля сторінки на рівні відповідної

формули у круглих дужках, наприклад: (2.1) (перша формула другого розділу). Посилання на формули зазначають порядковим номером формули в дужках, наприклад: «... у формулі (2.1)». Пояснення значень символів і числових коефіцієнтів формули наводять під нею в тій послідовності, в якій вони подані у формулі. Значення кожного символу і числового коефіцієнта записують з нового рядка. Перший рядок пояснення починають зі слова «де» без двокрапки.

*Зразок посилання на формули*:

Успішність контрольного тестування учнів експериментального і контрольного класів розраховувалася за формулою (2.2):

$$
Yc\pi i \text{unitar} = \frac{N_{4-12}}{N} \cdot 100\%,\tag{2.2}
$$

де  $N_{4-12}$  – кількість оцінок від 4 до 12 балів;

– загальна кількість оцінок.

#### *Додатки*

За потреби до додатків доцільно включати таблиці, ілюстрації, які допомагають кращому сприйняттю матеріалу. Кожний такий додаток повинен починатися з нової сторінки.

З правого боку рядка малими літерами (з першої великої) друкується слово «Додаток» (без знаку №) і велика літера, що позначає додаток, наприклад: «Додаток А». Додаток повинен мати заголовок, надрукований угорі малими літерами (з першої великої) симетрично відносно тексту сторінки.

Додатки позначаються великими літерами української абетки, за винятком  $\Gamma$ , Є, З, І, Ї, Й, О, Ч, Ь.

Текст кожного додатка, може бути поділений на розділи й підрозділи, які нумерують в межах кожного додатка. У цьому випадку перед кожним номером ставлять позначення додатка (літеру) і крапку. Наприклад: А.2 – другий розділ додатка А.

Ілюстрації, таблиці, формули, що розміщено в додатках, нумерують у межах кожного додатка. Наприклад:

рис. Д.1 – перший рисунок додатка Д;

формула (А.1) – перша формула додатка А.

У разі якщо зміст додатка не вміщується на одну сторінку, тоді на наступній сторінці у верхньому правому кутку зазначається «Продовження додатка».

#### **4.4 Основні вимоги до оформлення списку використаних джерел**

Список використаних джерел оформлюють за Національним стандартом ДСТУ 8302:2015 «Інформація та документація. Звіти у сфері науки і техніки. Структура та правила оформлювання».

До списку використаних джерел слід включати джерела, на які у тексті є посилання. Список складається із законодавчих актів, нормативних матеріалів, вітчизняної та зарубіжної наукової, навчально-методичної та спеціальної літератури, фахових видань, інформаційних ресурсів Інтернету. Всі джерела вказуються тією мовою, якою вони видані. Список використаних джерел формується за алфавітом у такому порядку: спочатку літературні джерела українською мовою, а потім мовою країн ЄС. Список використаних джерел повинен складати 15-20 джерел. Зразок оформлення списку використаних джерел наведено у додатку В.

# **5. ПРОЦЕДУРА ТЕХНІЧНОЇ ПЕРЕВІРКИ КВАЛІФІКАЦІЙНОЇ (КУРСОВОЇ) РОБОТИ НА НАЯВНІСТЬ ТЕКСТОВИХ ЗАПОЗИЧЕНЬ (АКАДЕМІЧНОГО ПЛАГІАТУ)**

Виконана кваліфікаційна (курсова) робота у встановлений термін здається студентом на кафедру в роздрукованому та електронному форматі. Електронний формат текстових робіт здобувачів вищої освіти має подаватись у двох файлах DOC, DOCX (Microsoft Word), в окремих випадках PDF

(редагована версія): перший файл – повний текст роботи і другий файл – варіант тексту роботи підготовлений для перевірки без «ЗМІСТу», «ПЕРЕЛІКу УМОВНИХ СКОРОЧЕНЬ», «ВИКОРИСТАНих ДЖЕРЕЛ» / «СПИСКу ЛІТЕРАТУРи» / «REFERENCE», «ДОДАТків». Назва файлів включає прізвище автора, факультет / спеціальність, рік (наприклад, для повного файлу: Koval\_fizmat\_2023, файлу для перевірки: Koval fizmat 2023 check).

Після реєстрації кваліфікаційна (курсова) робота передається науковому керівнику, і він допускає її до процедури технічної перевірки на плагіат системами, рекомендованими Міністерством освіти і науки України (StrikePlagiarism та Unicheck, далі – Системи).

Відповідальна особа за технічну перевірку текстових робіт від кафедри завантажує електронний формат роботи, підготовлений для перевірки до Системи на наявність збігів / подібності / схожості текстів. Упродовж 5 робочих днів відповідальна особа від кафедри генерує звіт подібності та надає його для аналізу науковому керівнику.

Звіт подібності надає інформацію, що дозволяє провести незалежну оцінку по відношенню до визначення рівня подібності академічного тексту та коректності встановлених запозичень у тексті. Всі виявлені фрагменти текстових запозичень у роботі мають бути розглянуті на предмет належного оформлення цитувань та посилань на першоджерела. Система визначає рівень збігів / подібності / схожості текстів, що перевіряються, до текстів документів, що містяться у внутрішніх базах даних Систем, Університету Ушинського, університетів-партнерів та в Інтернеті. Звіт подібності для робіт, що перевіряються, не є універсальною гарантією відсутності текстових запозичень.

Остаточне рішення щодо наявності в роботі результатів, отриманих іншими особами, та відтворення опублікованих текстів інших авторів без зазначення авторства або неналежне цитування приймається науковим керівником.

Інтерпретація показників звіту подібності системи StrikePlagiarism:

– коефіцієнт подібності № 1 – показник (у відсотках), що визначає рівень текстових запозичень, знайдених у певних джерелах (базах даних та Інтернеті), розраховується на підставі коротких словосполучень (мінімум 5 слів);

– коефіцієнт подібності № 2 – показник (у відсотках), що визначає рівень текстових запозичень, знайдених у певних джерелах (базах даних та Інтернеті), який розраховується на підставі словосполучень, довжина яких становить 25 слів;

– коефіцієнт цитувань – показник (у відсотках), що вказує на рівень процитованих текстових фрагментів у роботі;

– сигнали «Тривога» – вказує на наявність у тексті знаків одного алфавіту, замінених схожими знаками іншого алфавіту. Значна кількість таких замін може вказувати на спробу фальсифікувати результат перевірки з метою збільшення показників оригінальності тексту;

– сигнали «Інтервали», «Мікропобіли», «Білі знаки» – вказують на наявність у тексті збільшення кількості встановлених інтервалів між літерами, кількості пробілів із нульової довжиною, або прихованих символів (використання невидимих знаків між словами). Такі дії свідчать про спробу фальсифікувати результат перевірки з метою збільшення показників оригінальності роботи.

Інтерпретація показників звіту подібності системи Unicheck:

– схожість – показник (у відсотках), що вказує на загальну оцінку схожості тексту з усіма джерелами Системи;

– цитати – показник (у відсотках), що вказує на цитати, які виявлені Системою;

– вилучення – показник (у відсотках), що вказує на вилучені джерела із загального показника схожості (допускається у випадках коли у джерелі співпадіння немає ознак плагіату).

– увага – вказує на наявність у перевіряємому тексті знаків одного алфавіту, замінених схожими знаками іншого алфавіту.

У разі наявності сигналу «Тривога», «Білі знаки» (для системи StrikePlagiarism) або сигналу «Увага» (для системи Unicheck), робота потребує додаткової перевірки наукового керівника на предмет виявлення маніпуляцій з текстом.

За результатами перевірки на наявність збігів / подібності / схожості необхідно враховувати допустимий відсоток академічного плагіату в роботах здобувачів вищої освіти за умови належного їх цитування, який встановлюється рішенням редакційної колегії наукових видань Університету Ушинського.

При значенні коефіцієнта подібності № 1 вище 30 % та/або коефіцієнта подібності № 2 вище 5 % (для системи StrikePlagiarism) та/або показника схожості вище 30 % (для системи Unicheck) науковий керівник роботи, визначає доцільність її детальнішого аналізу, у тому числі із залученням експертів. У разі необхідності, для усунення недоліків у перевірених текстах надається до 10 робочих днів для доопрацювання роботи. Після чого така робота перевіряється повторно згідно зазначеної вище процедури.

Якщо за результатами повторної перевірки коефіцієнт подібності / схожості залишається з попередніми показниками, то робота вважається такою, що не пройшла перевірку на плагіат. Здобувач освіти має право на доопрацювання роботи і подання її до захисту на наступний навчальний рік.

На таку роботу пишеться негативний відгук науковим керівником з недопущенням роботи до захисту, робота оцінюється незадовільною оцінкою.

У разі незгоди з результатами експертного висновку щодо наявності текстових запозичень, здобувач вищої освіти має право подати письмову апеляцію до комісії з питань доброчесності на наступний робочий день після оголошення результатів перевірки. Розгляд апеляції здійснюється комісією відповідно до Положення і Порядку Університету Ушинського.

Якщо робота і звіт подібності прийняті науковим керівником, допущені завідувачем кафедри до захисту, процедура наявності текстових запозичень (академічного плагіату) завершується.

Науковий керівник заповнює протокол аналізу Звіту подібності, в якому констатує і обґрунтовує (одне з переліченого):

☐ виявлені в роботі запозичення є сумлінними і не мають ознак плагіату. Тому робота визнається самостійною і допускається до захисту;

☐ виявлені в роботі запозичення не мають ознак плагіату, але їх надмірна кількість викликає сумніви щодо цінності роботи і самостійності її автора. Роботу направити на доопрацювання;

☐ виявлені в роботі запозичення є недобросовісними і мають ознаки плагіату або в ній містяться навмисні спотворення тексту, що вказують на спроби приховування недобросовісних запозичень. У зв'язку з чим, робота не допускається до захисту.

Звіт подібності, а також протокол аналізу звіту подібності науковим керівником передається завідувачу кафедри. Після ознайомлення з Повним звітом подібності завідувач кафедри заповнює протокол аналізу Звіту подібності завідувача кафедри, в якому констатує і обґрунтовує (одне з переліченого):

☐ виявлені в роботі запозичення є сумлінними і не мають ознаки плагіату. У зв'язку з чим, робота визнається самостійною і допускається до захисту;

☐ виявлені в роботі запозичення не мають ознаки плагіату, але їх надмірна кількість викликає сумніви щодо цінності роботи по суті і відсутності самостійності її автора. У зв'язку з чим, робота повинна бути знову відредагована з метою обмеження запозичень;

☐ виявлені в роботі запозичення є недобросовісними і мають ознаки плагіату, або в ній містяться навмисні спотворення тексту, що вказують на

спроби приховування недобросовісних запозичень. У зв'язку з чим, робота не допускається до захисту.

Звіт подібності, протокол аналізу Звіту подібності науковим керівником, протокол аналізу Звіту подібності завідувача кафедри долучаються до кваліфікаційної (курсової) роботи здобувачів вищої освіти.

#### **6. ЗАХИСТ КВАЛІФІКАЦІЙНОЇ (КУРСОВОЇ) РОБОТИ**

Завершальним етапом виконання курсової роботи є її захист. Публічний захист курсової роботи здійснюється за встановленим графіком перед комісією, яка затверджується розпорядженням кафедри. Студент готує виступ-презентацію виконаної кваліфікаційної (курсової) роботи до 5 хвилин, необхідний роздатковий матеріал – наочну ілюстрацію відповідних положень під час доповіді. Студент після виступу повинен дати відповіді на питання членів комісії.

При оцінюванні курсової роботи враховуються повнота розкриття теми роботи, виступ-презентація студента, чіткість і повнота відповідей на запитання членів комісії, оформлення кваліфікаційної (курсової) роботи.

За результатом захисту комісія ухвалює рішення про оцінку і оголошує її в усній формі у той самий день із занесенням результату до відомості обліку успішності, залікових книжок, індивідуальних планів здобувачів освіти.

Повторний захист кваліфікаційної (курсової) роботи з метою підвищення оцінки заборонено. У разі незгоди з оцінкою, студент може подати заяву чи скаргу з питань порушення прав або необ'єктивної оцінки завідувачу кафедри, який розглядає та ухвалює відповідні рішення.

У разі невідповідності роботи визначеним вимогам, а саме:

якщо у визначені терміни науковому керівникові подана робота, яка не відповідає визначеним у цьому Положенні вимогам щодо змісту чи форми кваліфікаційної (курсової) роботи, то науковий керівник повертає роботу на доопрацювання;

якщо робота з позитивним відгуком наукового керівника надійшла своєчасно до завідувача кафедри, однак останній виявив, що вона не відповідає визначеним вимогам щодо змісту чи форми роботи, то така робота допускається до захисту перед комісією, яка з урахуванням особистого ознайомлення членів комісії з роботою, урахуванням оцінки роботи завідувачем кафедри та її захисту студентом ухвалює рішення більшістю голосів від складу комісії про її оцінку.

Якщо студент не з'явився на захист кваліфікаційної (курсової) роботи в час роботи комісії з поважних причин для захисту кваліфікаційної (курсової) роботи на день, визначений розкладом захисту робіт, такий студент після пред'явлення документа, який підтверджує поважність причин відсутності на захисті, може захистити кваліфікаційну (курсову) роботу в інший день.

Успішно захищені роботи упродовж наступного місяця розміщуються у базі даних Системи.

**Державний заклад «Південноукраїнський національний педагогічний університет імені К.Д. Ушинського»**

**Кафедра інноваційних технологій та методики навчання природничих дисциплін**

# **КВАЛІФІКАЦІЙНА (КУРСОВА) РОБОТА**

з методики навчання фізики

на тему: **«Назва…»**

Виконав/ла: здобувач/ка першого (бакалаврського) рівня освіти 4 року навчання спеціальності 014 Середня освіта (Природничі науки) ОПП «Середня освіта (Природничі науки)» **Прізвище, ім'я, по батькові**

Науковий керівник: посада, науковий ступінь **Прізвище, ім'я, по батькові**

Національна шкала \_\_\_\_\_\_\_\_\_\_\_\_\_\_\_\_\_\_\_\_

Кількість балів: Оцінка: ECTS \_\_\_\_\_

Члени комісії

 (підпис) (ім'я та прізвище) \_\_\_\_\_\_\_\_\_\_\_\_\_ \_\_\_\_\_\_\_\_\_\_\_\_\_\_\_\_\_\_\_\_\_\_\_\_\_\_\_\_\_\_\_\_\_\_\_\_\_\_\_\_\_\_\_

 (підпис) (ім'я та прізвище) \_\_\_\_\_\_\_\_\_\_\_\_\_ \_\_\_\_\_\_\_\_\_\_\_\_\_\_\_\_\_\_\_\_\_\_\_\_\_\_\_\_\_\_\_\_\_\_\_\_\_\_\_\_\_\_\_

(підпис) (ім'я та прізвище)

# **3MICT**

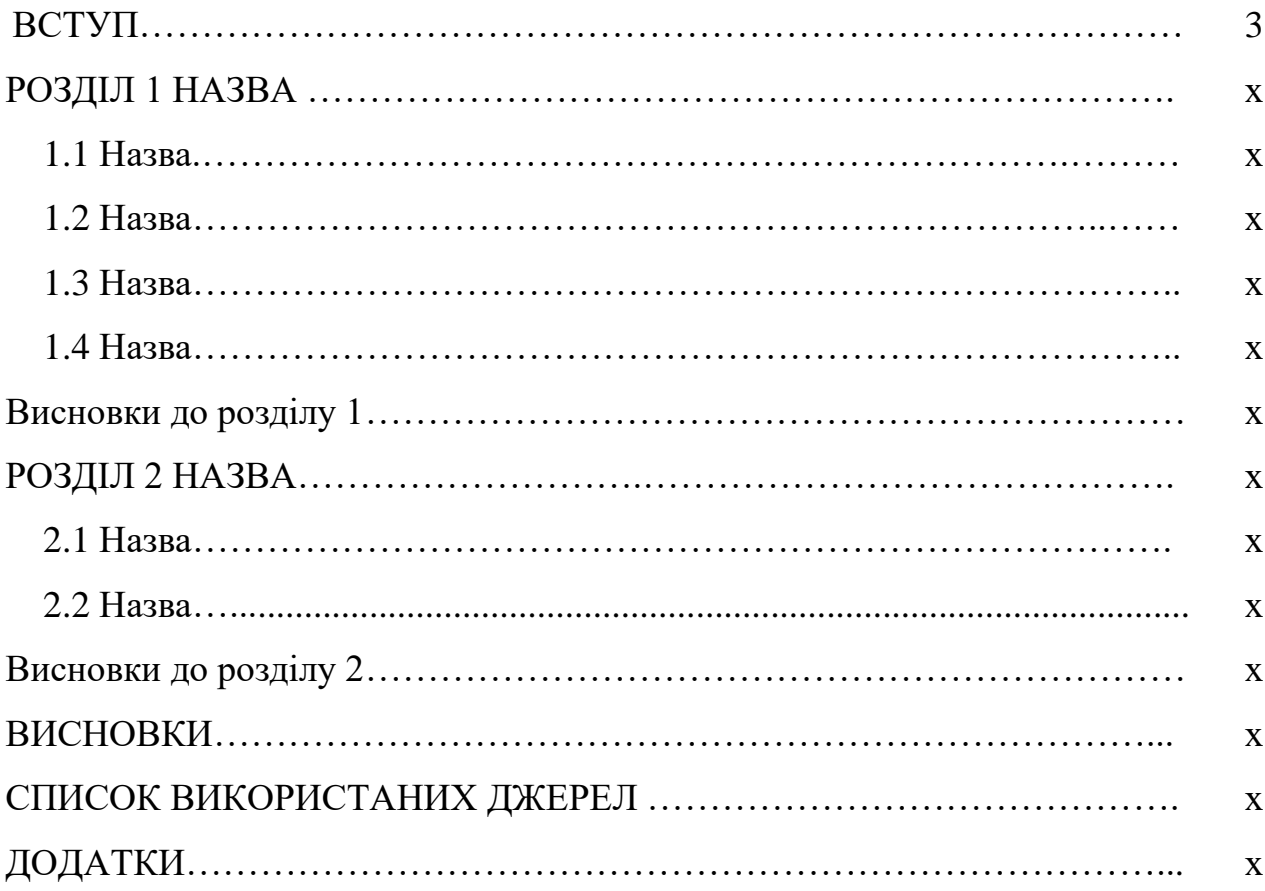

26

#### **СПИСОК ВИКОРИСТАНИХ ДЖЕРЕЛ<sup>1</sup>**

- 1. Малафіїк І. В. Дидактика : навч. посіб. Київ : Кондор, 2005. 397 с.
- 2. Бар'яхтар В. Г., Довгий С. О., Божинова Ф. Я., Кірюхіна О. О. Фізика : підруч. для 9-го кл. загальноосвіт. навч. закл. / за ред. В. Г. Бар'яхтара, С. О. Довгого. Харків : Ранок, 2017. 272 с.
- 3. Про освіту : Закон України від 01.07.2014 р. № 1556-VII. Дата оновлення : 28.05.2023. URL: <http://zakon2.rada.gov.ua/laws/show/1556-18>(дата звернення: 30.05.2023).
- 4. Соломенко А., Коновал О., Туркот Т. Дидактичний потенціал фізики у розвитку критичного мислення. *Педагогіка вищої та середньої школи*. 2017. № 1 (50). С. 147-155.
- 5. Сердюк Н. М., Фогель Т. М. Розвиток критичного мислення як засіб формування художньо-образної компетентності. *Інноваційна педагогіка.* 2019. № 12. Т. 2. С. 78-81 URL: [http://www.innovpedagogy.od.ua/archives/2019/12/part\\_2/18.pdf](http://www.innovpedagogy.od.ua/archives/2019/12/part_2/18.pdf)
- 6. Paul R. Critical Thinking : What every Person Needs to Survive in a Rapidly Changing World / Richard Paul. [Edited by A. J. F. Binker]. : *Center for Critical Thinking and Moral Critique Sonoma State University*, 1990. P. 575

<sup>&</sup>lt;sup>1</sup> Зразок оформлення списку використаних джерел відповідно до Національного стандарту ДСТУ 8302:2015 «Інформація та документація. Звіти у сфері науки і техніки. Структура та правила оформлювання»